## SAP ABAP table V\_T440G {Generated Table for View V\_T440G}

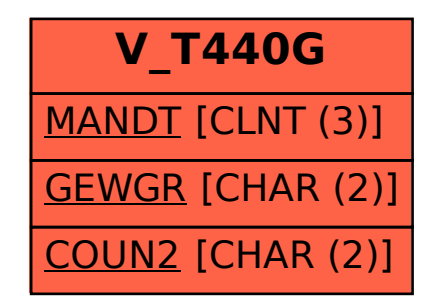